SN009 | Wie verwendet man Superkondensatoren? Eine kurze Anleitung für den Design-In-Prozess

René Kalbitz, Frank Puhane

## **01. EDLC - SUPERKONDENSATOR**

Im Vergleich zu anderen Kondensatortechnologien zeichnen sich EDLCs (engl.: Electric Double Layer Capacitor) durch eine sehr hohe Ladungsspeicherkapazität und einen sehr niedrigen äquivalenten Serienwiderstand (ESR) aus. Ihre hohe Lebensdauer, niedrige Ladezeit und ihre große Leistungsabgabe machen sie zur idealen Wahl für viele Anwendungen im Bereich der Stromversorgung.

Mögliche Anwendungen sind:

#### **Notstromversorgung**

- Um eine Applikation während des Batteriewechsels oder bei Stromausfall mit Energie zu versorgen
- **Energieversorgung im Notfall als unterbrechungsfreie** Stromversorgung (USV)

#### Hybridanwendung mit Batterie

- Zur Entlastung der Batterien bei hohen Leistungsspitzen
- Pufferung von Energieschwankungen zur Verlängerung der Batterielaufzeit

Die wichtigsten Parameter für den Design-in-Prozess sind die Kapazität, die Entlade- und Ladezeit sowie die entsprechenden Spannungen. Nachfolgend finden Sie eine Zusammenfassung der wichtigsten Formeln und Berechnungsbeispiele. [1][2][3]

#### **Ladeeinheit**

- Konstanter Strom
- Konstante Spannung

#### **Supercapacitor (EDLC)**

- Wichtigste Bauteilparameter, bezüglich Leistungsberechnung:
	- Nennspannung UR
		- Kapazität C
- EDLCs sind Niederspannungsbauteile
	- Keine konstante Spannung bei Leistungsabgabe, fällt Spannung linear ab

#### **Entladeeinheit**

- Konstanter Widerstand
- Konstanter Strom
- Konstante Leistung

Abbildung 1: Allgemeines Konzept des Lade- und Entladeprozesses

## **02. ALLGEMEINES VORGEHEN BEIM DESIGN-IN**

1) Ermittlung der Art des Entladevorgangs:

- Konstanter Widerstand
- Konstanter Strom
- Konstante Leistung
- 2) Berechnung\*) der erforderlichen Kapazität in Abhängigkeit von den gewünschten Betriebsparametern wie Betriebsdauer, Ausgangsleistung und Ausgangsstrom.

\*) Der Einfachheit halber werden die Verluste durch ESR, Leitungen und Anschlüsse vernachlässigt.

- 3) Bestimmung des geeigneten Ladevorgangs:
	- Konstanter Strom
	- Konstante Spannung
- **4)** Berechnung der Ladezeit in Abhängigkeit vom Ladestrom. Falls erforderlich, muss ein Schutzwiderstand berechnet werden.

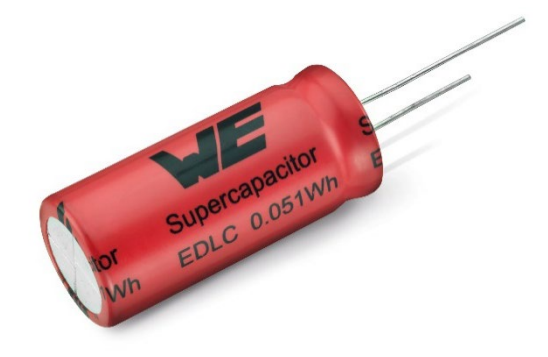

Abbildung 2: Radiale through-hole EDLC-Serie WCAP-STSC

Einige wichtige Formeln für den Design-in-Prozess sind in den folgenden Abschnitten zusammengefasst.

SN009 | Wie verwendet man Superkondensatoren? Eine kurze Anleitung für den Design-In-Prozess

## **03. PARAMETER UND LEISTUNGSDATEN**

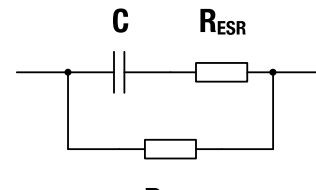

 $R_{\text{leak}}$ 

Abbildung 3: Ersatzschaltung eines EDLCs

#### Allgemeine Parameter:

- V<sub>R</sub> Nennspannung
	- nichtwässriges Elektrolyt (typ.) ≈ 2 V 3 V
	- wie im Datenblatt angegeben
- C Kapazität (im Datenblatt und direkt auf der Kennzeichnung der Kondensatoren angegeben)
- RESR Äquivalenter Serienwiderstand (ESR) (im Datenblatt angegeben)
- RLeak äquivalenter Parallelwiderstand, Leckwiderstand
	- **entsprechender Parameter ist der Leckstrom ILeak, der** im Datenblatt angegeben ist.
	- **Exercise 2** Usammenhang:  $R_{\text{Leak}} = \frac{U_R}{I_{\text{Leak}}}$
	- Einfluss auf die Fähigkeit zur Ladungsspeicherung RLeak ≈ 10 kΩ - 1 MΩ
- P Leistungsabgabe, d.h. Leistungsaufnahme der Applikation

#### Leistungsparamter:

- $V_1$  Ladespannung, normalerweise V<sub>R</sub> = V<sub>1</sub>
- V2 untere Abschaltspannung

Energiespeicherkapazität:

$$
\mathsf{E}=\frac{1}{2}\cdot \mathsf{C}\cdot ( \mathsf{V}_1^2 - \mathsf{V}_2^2)
$$

$$
E = \int P(t) dt = P \cdot t \quad \text{(wenn } P(t) = \text{konst.})
$$

maximale Leistungsabgabe:

$$
P_{\text{max}} = \frac{V_R^2}{4 \cdot R_{\text{ESR}}}
$$

#### **3.1 Beispiel**

Eine Applikation soll mit einer konstanten Leistung von P = 0,4 W für die Dauer von t = 360 s betrieben werden.

Die untere Abschaltspannung ist V<sub>2</sub> = 1 V. Wie groß ist die Gesamtenergiemenge E und wie groß ist die erforderliche Kapazität C?

Berechnung:

 $P = 0.4$  W für t = 360 s;  $V_1 = V_R = 2.7$  V;  $V_2 = 1$  V

 $E = P \cdot t = 0.4 W \cdot 360 s = 144 J = 0.04 Wh$ 

Die erforderliche Energiemenge beträgt E = 144 J.

$$
\mathsf{C} = 2 \cdot \frac{\mathsf{E}}{\mathsf{V}_1^2 - \mathsf{V}_2^2} = 2 \cdot \frac{144 \, \mathsf{J}}{(2,7 \, \mathsf{V})^2 - (1 \, \mathsf{V})^2} \approx 46 \, \mathsf{F}
$$

Die erforderliche Kapazität beträgt C = 46 F, daher wird ein Kondensator mit einer Kapazität von 50 F empfohlen.

SN009 | Wie verwendet man Superkondensatoren? Eine kurze Anleitung für den Design-In-Prozess

### **04. KONSTANTSPANNUNGSLADEN**

Für das Laden mit konstanter Spannung wird empfohlen, einen Schutzwiderstand in Reihe mit dem EDLC zu verwenden. Es kann erforderlich sein, den Strom mit einem Schutzwiderstand RP auf einen bestimmten Wert Imax zu begrenzen. Für einen gegebenen Imax wird der Widerstand berechnet mit:

$$
R_{P} = \frac{V_{1}}{I_{\text{max}}} - R_{\text{ESR}}
$$

Die Ladungscharakteristik wird berechnet durch ( $t_0$  = 0):

$$
V = V_1 \cdot \left(1 - e^{-\frac{t}{(R_{ESR} + R_p) \cdot C}}\right)
$$

$$
I = \frac{U_1}{R_{ESR} + R_p} \cdot e^{-\frac{t}{(R_{ESR} + R_p) \cdot C}}
$$

Die entsprechende Ladezeit wird berechnet durch:

$$
t = \ln\left(\frac{V_1}{V_1 - V}\right) \cdot (R_{ESR} + R_p) \cdot C
$$
  

$$
t = \ln\left(\frac{100\%}{100\% - p}\right) \cdot (R_{ESR} + R_p) \cdot C
$$

Aufladung auf 99,9%.

 $t \approx 7 \cdot (R_{ESR} + R_P) \cdot C$ 

C Kapazität

V1 Ladespannung

I<sub>0</sub> Strom bei t<sub>0</sub>

Imax max. zulässiger Strom

V<sub>R</sub> Nennspannung

V Spannung bei t

t Ladedauer

- t<sub>0</sub> Startzeitpunkt
- RP Schutzwiderstand
- RESR äquivalenter Serienwiderstand

p Ladezustand in %

#### Beispiel Schutzwiderstand

Ein Kondensator mit einer Kapazität C = 50 F und einem äquivalenten Serienwiderstand R<sub>ESR</sub> = 0,02 Ω soll mit einer ungeschützten Stromquelle bei V<sub>1</sub> = V<sub>R</sub> = 2,7 V geladen werden. Die Stromquelle hat einen maximal zulässigen Strom von Imax = 5 A. Wie groß sollte der Schutzwiderstand sein, um eine Überlastung zu vermeiden?

#### Berechnung:

$$
I_{max} = 5 A; VR = V1 = 2.7 V; RESR = 0.02 Ω
$$
  
\n
$$
RP = \frac{V1}{I_{max}} - RESR
$$
  
\n
$$
RP = \frac{2.7 V}{5 A} - 0.02 Ω = 0.52 Ω
$$

Um einen zu hohen Strom an der Stromquelle zu vermeiden, sollte ein Schutzwiderstand von R<sub>P</sub>  $\geq$  0.52  $\Omega$  verwendet werden.

#### **4.1 Beispiel Ladezeit**

Ein Kondensator mit der Kapazität C = 50 F wird auf V = 2,16 V (80 % von  $V_R$ ) bei konstanter Spannung  $V_R$  = 2,7 V mit einem Schutz-widerstand  $R_P = 0.5$  Ω und einem äquivalenten Serienwiderstand R<sub>ESR</sub> = 0,02 Ω geladen. Wie lange dauert der Ladevorgang?

#### Berechnung:

$$
C = 50 \text{ F}; V = 2,16 \text{ V}; V_1 = \text{V}_R = 2,7 \text{ V}; R_P = 0,5 \Omega; R_{ESR} = 0,02 \Omega
$$

$$
t = \ln\left(\frac{V_1}{V_1 - V}\right) \cdot (R_{ESR} + R_P) \cdot C
$$

$$
t = \ln\left(\frac{2.7 \text{ V}}{2,7 \text{ V} - 2,16 \text{ V}}\right) \cdot (0,02 + 0,5) \cdot 50 \text{ F} \approx 42 \text{ s}
$$

Die Ladezeit beträgt etwa 42 Sekunden.

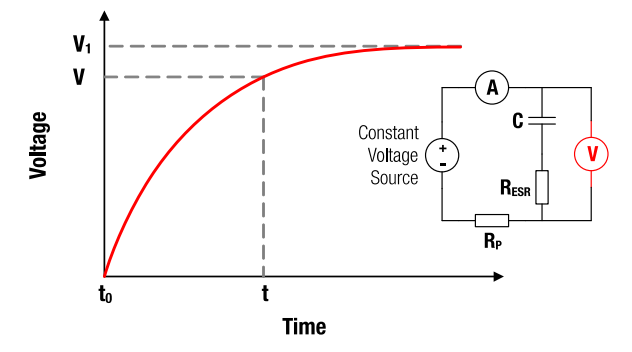

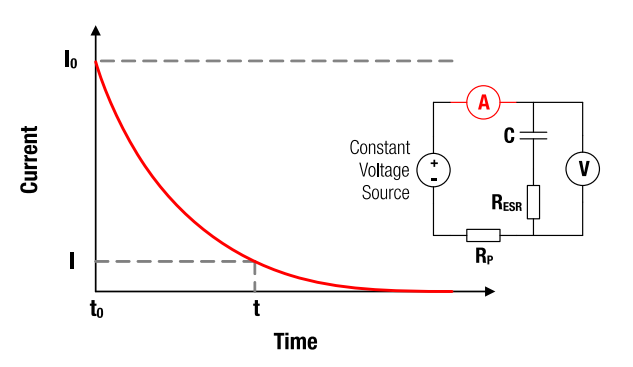

Abbildung 4: V-t Kennlinie für die Konstantspannungsladung Abbildung 5: I-t Kennlinie für die Konstantspannungsladung

SN009 | Wie verwendet man Superkondensatoren? Eine kurze Anleitung für den Design-In-Prozess

## **05. KONSTANTWIDERSTANDSENTLADUNG**

Die Entladeeigenschaften eines Kondensators mit Kapazität C über einen vorgegebenen Lastwiderstand RL werden berechnet mit  $(t_0=0)$ :

$$
V = V_0 \cdot e^{-\frac{t}{(R_{ESR} + R_L) \cdot C}}
$$

$$
|H| = \frac{V_0}{R_{ESR} + R_L} \cdot e^{-\frac{t}{(R_{ESR} + R_L) \cdot C}}
$$

Die entsprechende Entladezeit wird berechnet mit:

$$
t = \ln\left(\frac{V_0}{V}\right) \cdot (R_{ESR} + R_L) \cdot C
$$

Die erforderliche Kapazität wird berechnet mit:

$$
C = \frac{t}{\ln\left(\frac{V_1}{V}\right) \cdot (R_{ESR} + R_L)}
$$

C Kapazität

V<sub>0</sub> Ladespannung bei t<sub>0</sub>

I<sub>0</sub> Strom bei t<sub>0</sub>

V<sub>R</sub> Nennspannung

V Spannung bei t

t Entladedauer

t<sub>o</sub> Startzeitpunkt

- R<sub>L</sub> Lastwiderstand
- RESR äquivalenter Serienwiderstand

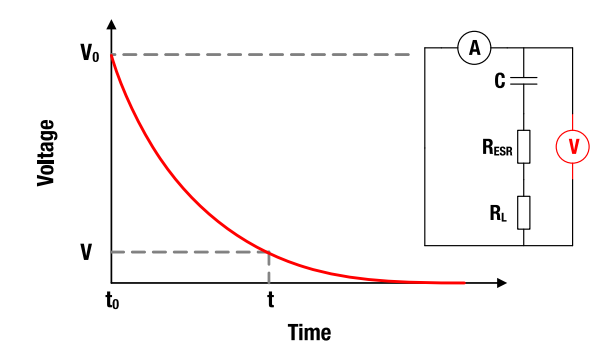

Abbildung 6: V-t Kennlinie für Konstantwiderstandsentladung Abbildung 7: I-t Kennlinie für Konstantwiderstandsentladung

#### **5.1 Beispiel Entladezeit**

Ein Kondensator mit der Kapazität C = 50 F wird von seiner Nennspannung V $R = 2.7$  V auf V = 0.3 V mit einer Last von RL = 1 Ω entladen. Wie lange dauert der Entladevorgang?

Berechnung:

$$
R_{ESR} = 0.02 \, \Omega; \, R_{L} = 1 \, \Omega; \, C = 50 \, F; \, V_{0} = V_{R} = 2.7 \, V; \, V = 0.3 \, V
$$
\n
$$
t = \ln \left(\frac{V_{0}}{V}\right) \cdot (R_{ESR} + R_{L}) \cdot C
$$
\n
$$
t = \ln \left(\frac{2.7 \, V}{0.3 \, V}\right) \cdot (0.02 + 1) \cdot 50 \, F \approx 112 \, s
$$

Die Entladezeit beträgt ca. 112 Sekunden.

#### **5.2 Beispiel Spannungsabfall**

Ein Kondensator mit einer Kapazität C = 50 F wird von der Nenn-spannung VR = 2,7 V mit einer Last von RL = 2 Ω für einen Zeitraum von t = 280 s entladen. Wie hoch ist die Restspannung?

#### Berechnung:

 $R_{FSR} = 0.02 \Omega$ ;  $R_1 = 2 \Omega$ ; C = 50 F;  $V_0 = V_R = 2.7 V$ ; t = 280 s  $V = V_0 \cdot e^{-\frac{t}{(Re_{ESR} + R_L) \cdot C}} = 2.7 V \cdot e^{-\frac{280 \text{ sec}}{(0.02 + 2) \cdot 50 F}} = 0.17 V$ Die Restspannung beträgt 0,17 V.

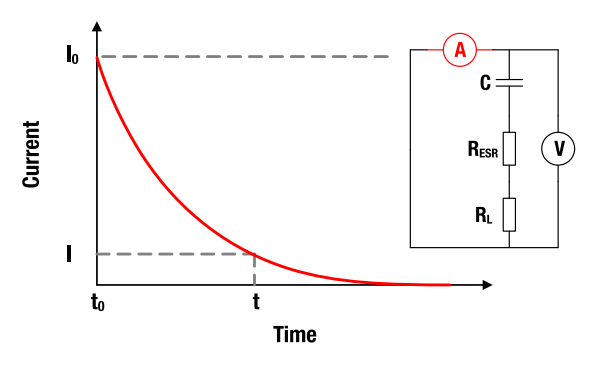

SN009 | Wie verwendet man Superkondensatoren? Eine kurze Anleitung für den Design-In-Prozess

## **06. KONSTANTSTROM-**

## **LADUNG/ENTLADUNG**

Bei Verwendung eines Konstantstroms wird die Spannung V an den Klemmen für die Zeit t ( $t_0$ = 0) berechnet mit:

$$
V - V_0 = \frac{I_C}{C} \cdot t
$$

Die entsprechende Entladezeit ( $t_0$ = 0) wird berechnet durch:

$$
t = (V_0 - V) \cdot \frac{C}{I_D}
$$

Die entsprechende Ladezeit ( $t_0$ = 0) wird berechnet durch:

$$
\mathsf{t} = (\mathsf{V} \cdot \mathsf{V}_0) \cdot \frac{\mathsf{C}}{\mathsf{I}_{\mathsf{C}}}
$$

Die erforderliche Kapazität wird berechnet mit:

$$
C = \frac{t \cdot I_D}{(V_0 - V)}
$$

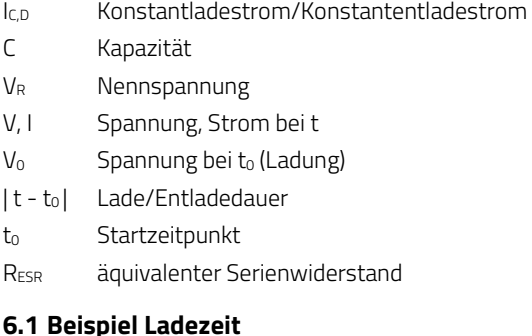

Ein Kondensator mit der Kapazität C = 50 F wird von  $V_0$  = 0,3 V auf seine Nennspannung V<sub>R</sub> = 2,7 V mit einem Konstantstrom  $I_C = 2$  A geladen. Wie lange dauert der Ladevorgang?

#### Berechnung:

$$
I_{C} = 2 A; C = 50 F; V = V_{R} = 2,7 V; V_{0} = 0,3 V
$$
  

$$
t = (V - V_{0}) \cdot \frac{C}{I_{C}} = (2,7 V - 0,3 V) \cdot \frac{50 F}{2 A} = 60 s
$$

Der Ladevorgang dauert 60 Sekunden.

#### **6.2 Beispiel Spannungserhöhung**

Ein Kondensator mit Kapazität C = 50 F und einer Anfangsspannung Vo = 0,3 V wird mit einem Konstantstrom IC = 2 A für t = 5 s geladen. Wie groß ist die Kondensatorspannung?

Berechnung:

$$
I_C = 2 A; C = 50 F; V_0 = 0.3 V; t = 5 s
$$

$$
V = V_0 + \frac{I_C}{C} \cdot t = 0.3 \text{ V} + \frac{2 \text{ A}}{50 \text{ F}} \cdot 5 \text{ s} = 0.5 \text{ V}
$$

Die Kondensatorspannung beträgt 0,5 V.

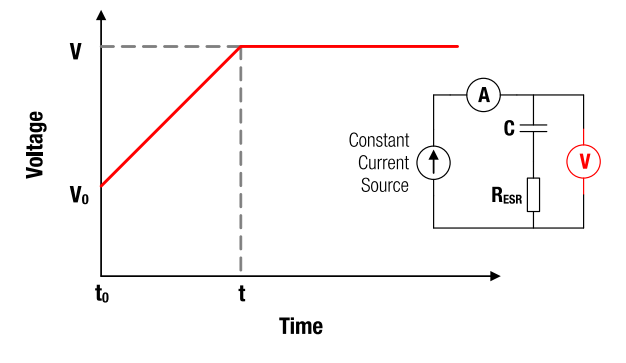

Abbildung 8: V-t Kennlinie für Konstantstromladung

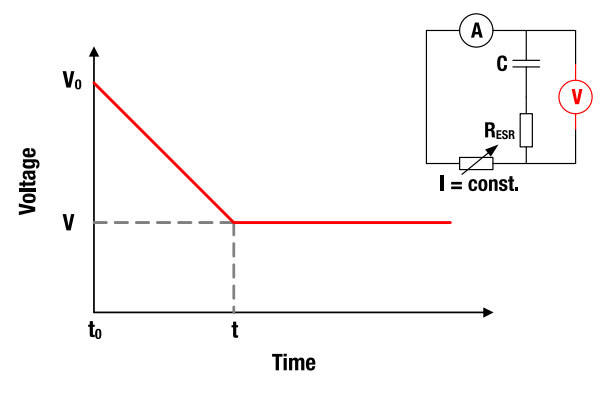

Abbildung 9: V-t Kennlinie für Konstantstromentladung

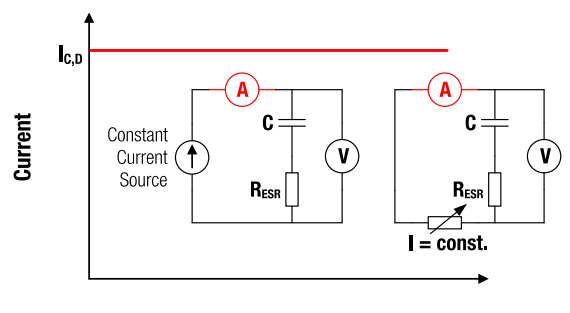

**Time** 

Abbildung 10: I-t Kennlinie für Konstantstromladung und –entladung

SN009 | Wie verwendet man Superkondensatoren? Eine kurze Anleitung für den Design-In-Prozess

## **07. KONSTANTLEISTUNGSENTLADUNG**

Wird der Kondensator mit einer konstanten

Ausgangsleistung P<sub>C</sub> entladen, werden die Spannungs- und Stromkennlinie berechnet mit

 $(t_0 = 0)$ :

$$
V_0^2 - V^2 = \frac{2 \cdot P_C}{C} \cdot t
$$
  
 
$$
|1| = \left(\frac{V_0^2}{P_C^2} - \frac{2}{C \cdot P_C} \cdot t\right)^{-\frac{1}{2}}
$$

Die entsprechende Entladezeit wird berechnet mit ( $t_0 = 0$ ):

$$
\mathsf{t} = \left(\mathsf{V}_0^2 \text{ - } \mathsf{V}^2 \text{ } \right) \frac{\mathsf{C}}{2 \cdot \mathsf{P}_{\mathsf{C}}}
$$

Die erforderliche Kapazität wird berechnet mit:

$$
C = \frac{2 \cdot t \cdot P_C}{V_0^2 - V^2}
$$

- P<sub>C</sub> konstante Ausgangsleistung
- C Kapazität
- V<sub>R</sub> Nennspannung
- V, I Spannung, Strom bei t

I<sub>0</sub> Strom bei t<sub>0</sub>

- V<sub>0</sub> Spannung bei t<sub>0</sub> (Ladung)
- t t<sub>0</sub> Entladedauer
- t<sub>0</sub> Startzeitpunkt

#### **7.1 Beispiel Entladezeit**

Ein Kondensator mit Kapazität C = 50 F und Nennspannung  $V_R$  = 2,7 V wird mit konstanter Ausgangsleistung Pc = 0,2 W entladen. Die Abschaltspannung beträgt V = 0,7 V. Wie lange kann der Kondensator unter dieser Bedingung betrieben werden?

#### Berechnung:

$$
P_{C} = 0,2 W; C = 50 F; V_{0} = V_{R} = 2,7 V; V = 0,7 V
$$
  

$$
t = (V_{0}^{2} - V^{2}) \frac{C}{2 \cdot P_{C}}
$$
  

$$
t = ((2,7 V)^{2} - (0,7 V)^{2}) \cdot \frac{50 F}{2 \cdot 0,2 W} = 850 s
$$

Der Kondensator kann für 850 Sekunden betrieben werden.

#### **7.2 Beispiel Spannungsabfall**

Ein vollständig geladener Kondensator mit Kapazität C = 50 F und Nennspannung V $R = 2.7$  V wurde für t = 180 s bei konstanter Ausgangsleistung von  $P_c = 0.7$  W betrieben. Wie groß ist die verbleibende Restspannung?

Berechnung:

$$
P_c = 0.7
$$
 W;  $C = 50$  F;  $V_0 = V_R = 2.7$  V;  $t = 180$  s;  $t_0 = 0$  s

$$
V = \sqrt{V_0^2 - \frac{2 \cdot P_C}{C} \cdot t}
$$
  

$$
V = \sqrt{(2.7 \text{ V})^2 - \frac{2 \cdot 0.7 \text{ W}}{50 \text{ F}} \cdot 180 \text{ s}} = 1.5 \text{ V}
$$

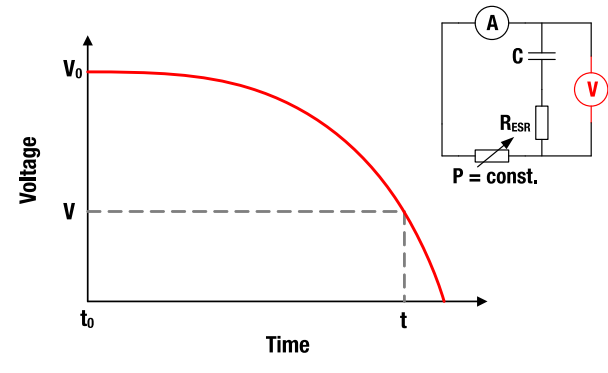

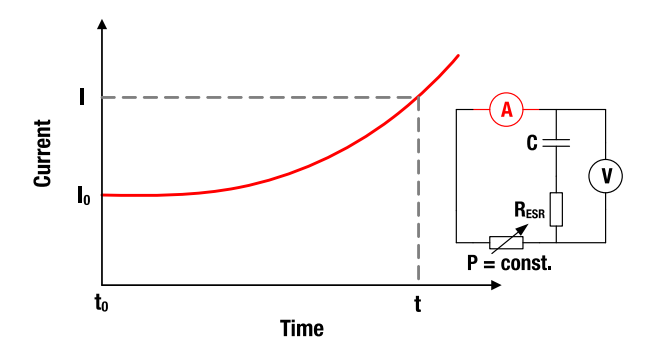

Abbildung 11: V-t-Kennlinie für Konstantleistungsentladung Abbildung 12: I-t-Kennlinie für Konstantleistungsentladung

SN009 | Wie verwendet man Superkondensatoren? Eine kurze Anleitung für den Design-In-Prozess

## **A Anhang**

## **A.1 Design-In von Superkondensatoren in 4**

## **Schritten**

Superkondensatoren (engl: Supercapacitors, SC) werden häufig als Energiespeicher verwendet. In einem solchen Fall kann die frühe konzeptionelle Phase des Design-in-Prozesses in vier Schritte unterteilt werden.

- 1. Bestimmen Sie die Anzahl der in Reihe geschalteten Superkondensatoren. Einige Anwendungen erfordern eine höhere Spannung als die Nennspannung eines einzelnen SC.
- 2. Bestimmen Sie die Kapazität des Stacks basierend auf der benötigten Leistung.
- 3. Bestimmen Sie die Anforderungen an das Ladegerät. Bestimmen Sie die Ladedauer.
- 4. Bestimmen Sie die Lebensdauer, ausgehend von den Betriebsbedingungen.

Wenn das Konzept ausgearbeitet ist, kann der Elektroingenieur eine qualifizierte Entscheidung über den Schaltungsentwurf treffen und die geeigneten elektronischen Bauteile auswählen.

Bitte beantworten Sie die folgenden Fragen. Mit den gegebenen Informationen sind wir in der Lage, die Parameter der SC-Anwendung zu bestimmen.

### **BERECHNUNG DER STACK-GRÖSSE**

Größere Betriebsspannungen erfordern die Reihenschaltung (Kaskaden) von Superkondensatoren.

Bitte geben Sie die erforderliche Ladespannung Vc der Superkondensatoreinheit und deren Abschaltspannung Vcut an.

 $V_c = [-1, 1, 1]$  $V_{\text{cut}} = [$  ]

Bitte geben Sie die entsprechende Größenordnung und die dazugehörige Einheit an.

#### **BERECHNUNG DER ERFORDERLICHEN KAPAZITÄT**

Geben Sie die Betriebsart für den Entladevorgang an. Bitte kreuzen Sie das entsprechende Kästchen an.

Konstanter Strom ☐

Bitte geben Sie den erforderlichen Strom I an.

 $I = [$ 

Konstante Leistung ☐

Bitte geben Sie die benötigte Leistung P an.

 $P = [$ 

Konstanter Widerstand ☐

Bitte spezifizieren Sie den Widerstand R der Last.

R = [\_\_\_\_] Wie groß ist die Entladezeit t für den oben gewählten Prozess?

 $t = [$  ]

### **BERECHNUNG DER LADEZEIT ODER DES LADESTROMS ODER DES SCHUTZWIDERSTANDS**

Welche Art von Stromquelle wird zum Laden der Kondensatoreinheit verwendet?

Bitte nennen Sie das entsprechende Ladeverfahren. Bitte kreuzen Sie das entsprechende Kästchen an.

#### Konstanter Strom ☐

Zur Berechnung der Ladezeit te geben Sie bitte den Ausgangsstrom Ic der Konstantstromquelle an, die zum Laden der SC-Einheit verwendet wird.

#### $I_c = [$

ODER

Um den benötigten Ladestrom zu ermitteln, geben Sie bitte die gewünschte Ladezeit tc an.

$$
t_c=~\left[\begin{array}{c} \quad \ \ \, -1 \\ \quad \ \, -1 \\ \quad \ \ \, -1 \\ \quad \ \ \, \end{array}\right]
$$

Konstante Spannung ☐

Um den Schutzwiderstand für Ihre Ladespannungsquelle zu berechnen, geben Sie bitte den maximal zulässigen Strom Icm Ihrer Quelle an. Bitte geben Sie die entsprechende Größe und die dazugehörige Einheit an.

 $I_{cm} = [$ 

SN009 | Wie verwendet man Superkondensatoren? Eine kurze Anleitung für den Design-In-Prozess

#### **ABSCHÄTZUNG DER LEBENSDAUER**

Wir können auch die Abnahme der Kapazität für benutzerdefinierte Betriebsprofile abschätzen. Der Benutzer kann einen "typischen Betriebstag" (24 Stunden) definieren, wie in Tabelle 1 angegeben. Auf der Grundlage dieses Betriebsprofils kann die verbleibende relative Kapazität in

Abhängigkeit von der Zeit berechnet werden, wie in Abbildung A1 dargestellt.

Sie können zwischen zwei Belastungsschemata wählen:

- 1. DC-Spannungslast und
- 2. Schwachstrombelastung (d. h. Zykluslebensdauer-Testbedingungen).

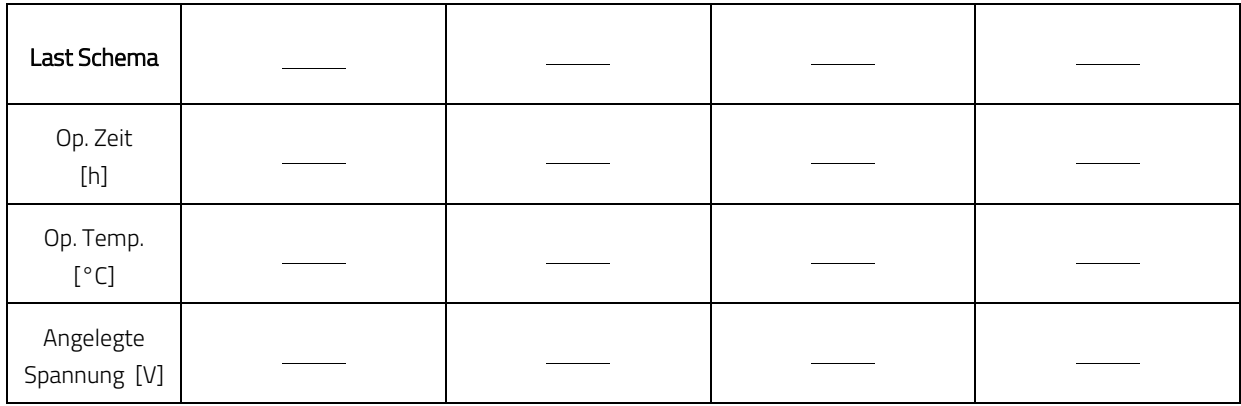

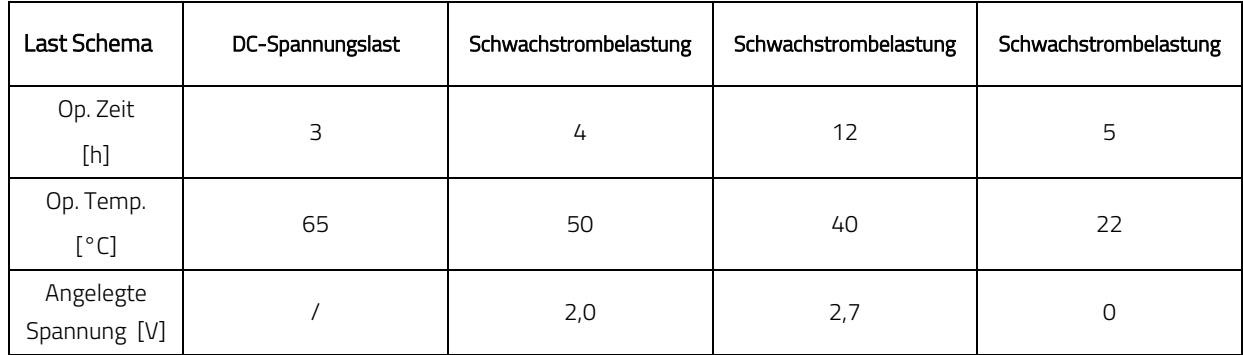

Tabelle 1: Beispiel eines Betriebsprofils bei hohen Temperaturen für 24 Stunden

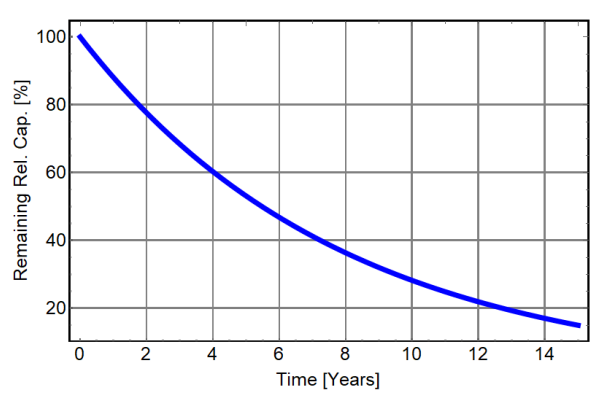

Abbildung A1: Beispiel. Relative Kapazität in Abhängigkeit von der Zeit für das in Tabelle 1 angegebene Betriebsprofil

SN009 | Wie verwendet man Superkondensatoren? Eine kurze Anleitung für den Design-In-Prozess

## **A.2 Literatur**

- [1] N. Kularatna (2015). Energy Storage Devices for Electronic Systems Rechargeable Batteries and Supercapacitors. Elsevier Academic Press (Print Book)
- [2] F. Beguin, E. Frackowiak, G. Q. M. Lu (eds.) (2013). Supercapacitors Materials, Systems, and Applications. Wiley-VCH (Print Book)
- [3] B. E. Conwa (1999). Electrochemical Supercapacitors Scientific Fundamentals and Technological Applications. Kluwer Academics / Plenum Publishers, New York (Print book)

SN009 | Wie verwendet man Superkondensatoren? Eine kurze Anleitung für den Design-In-Prozess

## **WICHTIGER HINWEIS**

Der Anwendungshinweis basiert auf unserem aktuellen Wissensund Erfahrungsstand, dient als allgemeine Information und ist keine Zusicherung der Würth Elektronik eiSos GmbH & Co. KG zur Eignung des Produktes für Kundenanwendungen. Der Anwendungshinweis kann ohne Bekanntgabe verändert werden. Dieses Dokument und Teile hiervon dürfen nicht ohne schriftliche Genehmigung vervielfältigt oder kopiert werden. Würth Elektronik eiSos GmbH & Co. KG und seine Partner- und Tochtergesellschaften (nachfolgend gemeinsam als "WE" genannt) sind für eine anwendungsbezogene Unterstützung jeglicher Art nicht haftbar. Kunden sind berechtigt, die Unterstützung und Produktempfehlungen von WE für eigene Anwendungen und Entwürfe zu nutzen. Die Verantwortung für die Anwendbarkeit und die Verwendung von WE-Produkten in einem bestimmten Entwurf trägt in jedem Fall ausschließlich der Kunde. Aufgrund dieser Tatsache ist es Aufgabe des Kunden, erforderlichenfalls Untersuchungen anzustellen und zu entscheiden, ob das Gerät mit den in der Produktspezifikation beschriebenen spezifischen Produktmerkmalen für die jeweilige Kundenanwendung zulässig und geeignet ist oder nicht.

Die technischen Daten sind im aktuellen Datenblatt zum Produkt angegeben. Aus diesem Grund muss der Kunde die Datenblätter verwenden und wird ausdrücklich auf die Tatsache hingewiesen, dass er dafür Sorge zu tragen hat, die Datenblätter auf Aktualität zu prüfen. Die aktuellen Datenblätter können von www.we-online.com heruntergeladen werden. Der Kunde muss produktspezifische Anmerkungen und Warnhinweise strikt beachten. WE behält sich das Recht vor, an seinen Produkten und Dienstleistungen Korrekturen, Modifikationen, Erweiterungen, Verbesserungen und sonstige Änderungen vorzunehmen. Lizenzen oder sonstige Rechte, gleich welcher Art, insbesondere an Patenten, Gebrauchsmustern, Marken, Urheber- oder sonstigen gewerblichen Schutzrechten werden hierdurch weder eingeräumt noch ergibt sich hieraus eine entsprechende Pflicht, derartige Rechte einzuräumen. Durch Veröffentlichung von Informationen zu Produkten oder Dienstleistungen Dritter gewährt WE weder eine Lizenz zur Verwendung solcher Produkte oder Dienstleistungen noch eine Garantie oder Billigung derselben.

Die Verwendung von WE-Produkten in sicherheitskritischen oder solchen Anwendungen, bei denen aufgrund eines Produktausfalls sich schwere Personenschäden oder Todesfällen ergeben können, sind unzulässig. Des Weiteren sind WE-Produkte für den Einsatz in Bereichen wie Militärtechnik, Luft- und Raumfahrt, Nuklearsteuerung, Marine, Verkehrswesen (Steuerung von Kfz, Zügen oder Schiffen), Verkehrssignalanlagen, Katastrophenschutz, Medizintechnik, öffentlichen Informationsnetzwerken usw. weder ausgelegt noch vorgesehen. Der Kunde muss WE über die Absicht eines solchen Einsatzes vor Beginn der Planungsphase (Design-In-Phase) informieren. Bei Kundenanwendungen, die ein Höchstmaß an Sicherheit erfordern und die bei Fehlfunktionen oder Ausfall eines elektronischen Bauteils Leib und Leben gefährden können, muss der Kunde sicherstellen, dass er über das erforderliche Fachwissen zu sicherheitstechnischen und rechtlichen Auswirkungen seiner Anwendungen verfügt. Der Kunde bestätigt und erklärt sich damit einverstanden, dass er ungeachtet aller anwendungsbezogenen Informationen und Unterstützung, die ihm durch WE gewährt wird, die Gesamtverantwortung für alle rechtlichen, gesetzlichen und sicherheitsbezogenen Anforderungen im Zusammenhang mit seinen Produkten und der Verwendung von WE-Produkten in solchen sicherheitskritischen Anwendungen trägt.

Der Kunde hält WE schad- und klaglos bei allen Schadensansprüchen, die durch derartige sicherheitskritische Kundenanwendungen entstanden sind.

## **NÜTZLICHE LINKS**

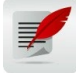

 $\overline{a}$ 

Application Notes www.we-online.de/app-notes

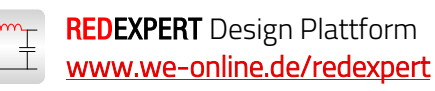

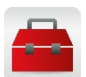

Toolbox www.we-online.de/toolbox

Produkt Katalog www.we-online.de/produkte

### **KONTAKTINFORMATION**

appnotes@we-online.de Tel. +49 7942 945 - 0

Würth Elektronik eiSos GmbH & Co. KG Max-Eyth-Str. 1 ⋅ 74638 Waldenburg Germany www.we-online.de

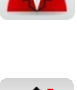

 $\overline{a}$